## **POLAR WALKTHROUGH**

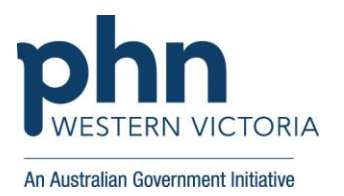

## **Identify active patients with at least 3 visits in the last 2 years**

This activity guides practices to identify how many patients are active and have at least 3 visits in 2 years (RACGP active). This can be used to understand the number of regular patients the clinic sees.

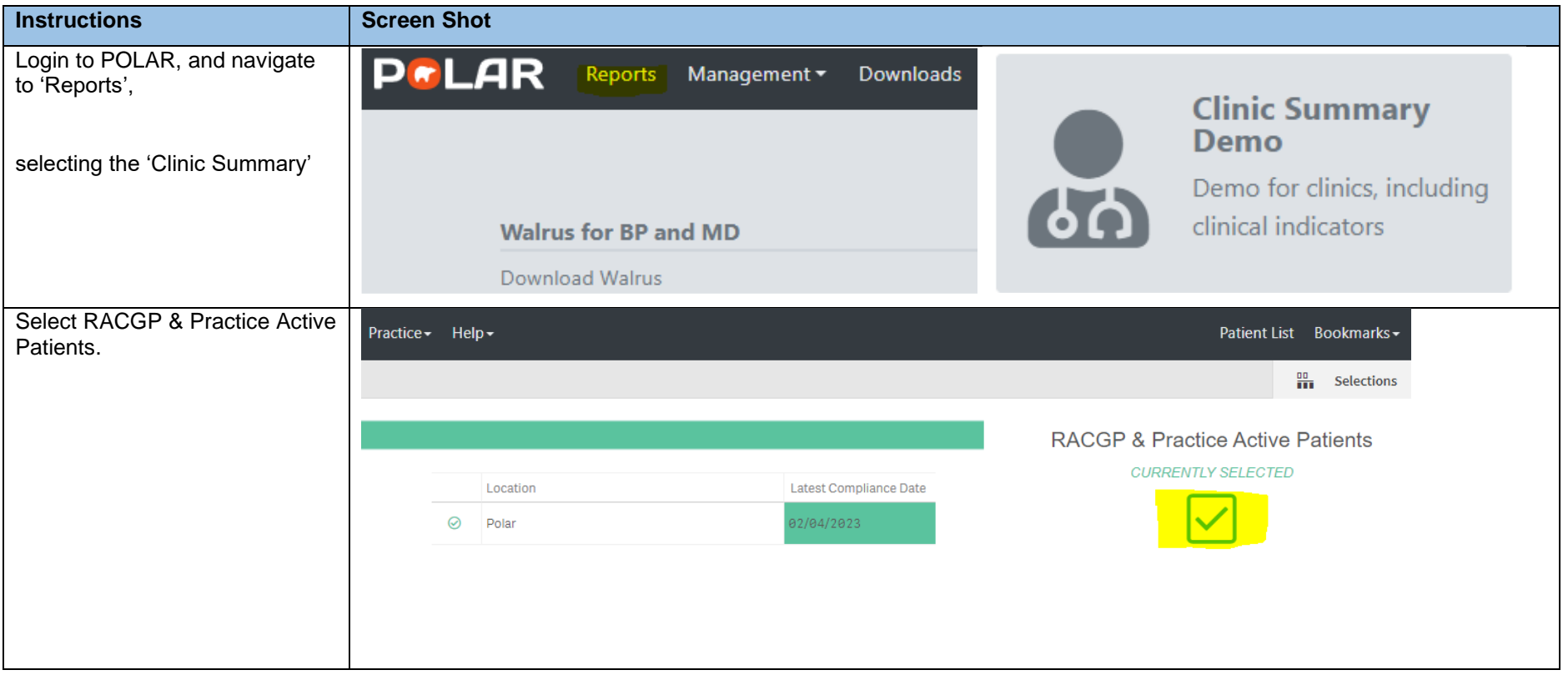

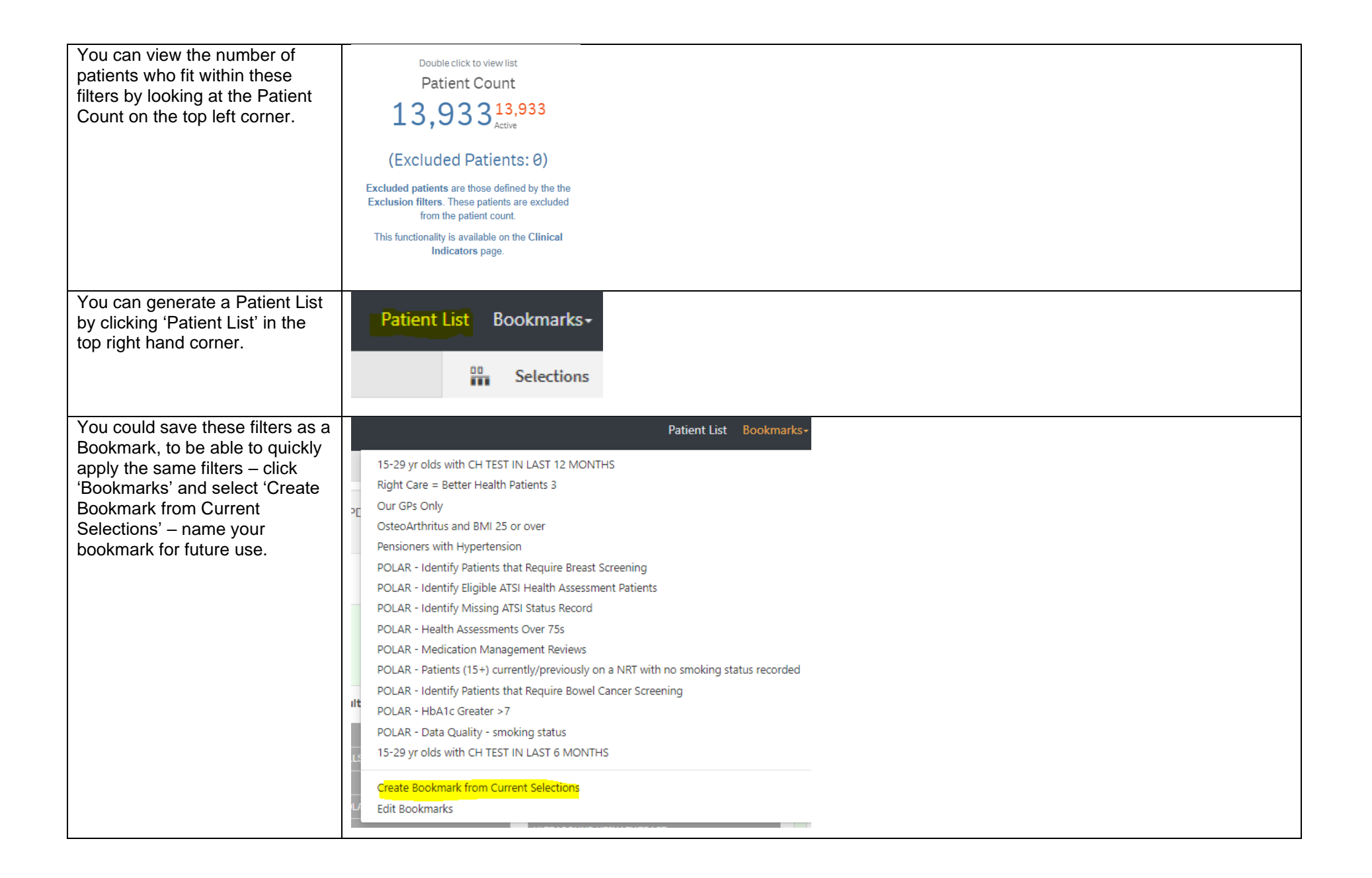